No. 26270

Gaceta Oficial Digital, martes 28 de abril de 2009

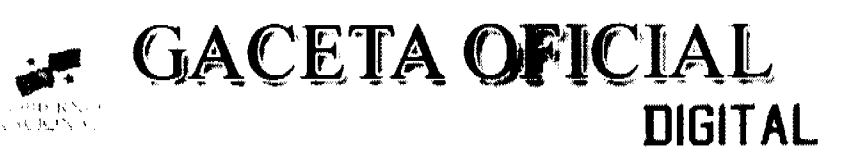

Año CA

Pauama. R. de Pauama martes 28 de abril de 2009.

**Nº 26270** 

1

**CONTENIDO** 

MINISTERIO DE COMERCIO E INDUSTRIAS Resolución Munsternal Nº 10 (De Junes 16 de marzo de 2009)

MEDIANTE LA CUAL SE AUTORIZA A LA EMPRESA TECNOPIEDRA S A PARA ACTUAR COMO SUBCONTRATISTA TECNICO Y FINANCIERO DE LAS CONCESIONARIA REYES Y ASOCIADOS SAFETY MANAGEMENT AND ENGINEERING SERVICES, S. A. (2000-10)

> MINISTERIO DE SALUD Decreto Ejecutivo Nº 168 (De miercoles 8 de abril de 2009).

QUE REGLAMENTA LA INSCRIPCION OFICIAL E IMPORTACIÓN DE MATERIA PRIMA. AL AMPARO DE LA LEY 1 DE 10 DE ENERO DE 2001

.<br>محمد محمد .

MINISTERIO DE SALUD Decreto Ejecutivo Nº 169 (De miercoles 8 de abril de 2009)

OUE REGLAMENTA EL ARTICULO 11 DE LA LEY Nº 1 DEL 10 DE ENERO DE 2001, SOBRE EL IMPEDIMENTO DEL EJERCICIO PRIVADO DE LA PROFESIÓN AL PERSONAL TECNICO DE LA DIRECCIÓN NACIONAL DE FARMACIA Y DROGAS

> MINISTERIO DE ECONOMIA Y FINANZAS Decreto Ejecutivo Nº 9 (De martes 17 de febrero de 2009)

 $\overline{1}$  QUE MODIFICA EL ARTICULO 3 DEL DECRETO EJECUTIVO 29 DE 8 DE AGOSTO DE 1996, QUE REGLAMENTA A LA LEY 4 DE 17 DE MAYO DE 1994 Y DEJA SIN EFECTO EL DECRETO EJECUTIVO 74 DE 27 DE MAYO DE 2008

PROGRAMA NACIONAL DE ADMINISTRACIÓN DE TIERRA Acuerdo Municipal ${\bf N}^{\rm o}$ 52 (De unercoles 15 de octubre de 2008)

POR MEDIO DEL CUAL SE MODIFICAN EL ACUERDO MUNICIPAL Nº 19 DE 13 DE JUNIO DE 2007<br>EMITIDO POR EL CONSEJO MUNICIPAL DE GUARARE "POR MEDIO DEL CUAL SE ESTABLECE EL PROCEDIMIENTO DE ADJUDICACIÓN DE LOTES DE TERRENO DENTRO DEL DISTRITO DE GUARARE CONFORME A LA METODOLOGÍA UNICA DEL PROGRAMA NACIONAL DE ADMINISTRACIÓN DE TIERRAS (PRONAT) Y EL ACUERDO MUNICIPAL Nº 37 DE 12 DE DICIEMBRE DE 2007 POR MEDIO DEL CUAL SE DECLARAN OBLIGATORIOS LOS PROCESOS DE REGULARIZACIÓN Y TITULACIÓN MASIVA DE TIERRA Y SE ESTABLECE EL PROCEDIMIENTO DE ADJUDICACIÓN DE OFICIO DE TIERRAS DEL MUNICIPIO DE GUARARE

**AVISOS EDICTOS** 

REPUBLICA DE PANAMÁ MINISTERIO DE COMERCIO E INDUSTRIAS

DESPACHO SUPERIOR

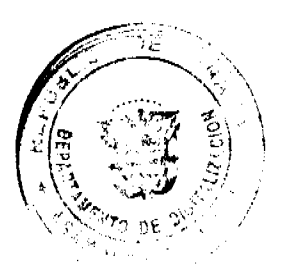

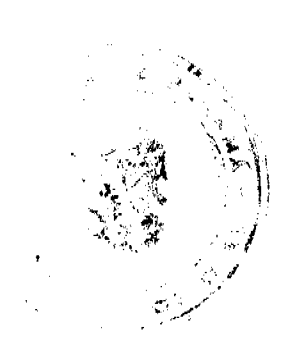

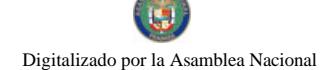

#### Gaceta Oficial Digital, martes 28 de abril de 2009

### DIRECCIÓN NACIONAL DE RECURSOS MINERALES

# RESOLUCIÓN Nº 10, PANAMÁ, 16 DE MARZO DE 2009

# LA MINISTRA DE COMERCIO E INDUSTRIAS,

### en uso de sus facultades legales,

#### **CONSIDERANDO:**

Que mediante memorial presentado a este Despacho por el Licenciado Javier Osvaldo Tapia Miranda, con oficinas ubicadas en la Vía Ricardo J. Alfaro, Urbanización Dos Mares, Edificio TESA, Planta Baja, Corregimiento de Bethania, Ciudad de Panamá, en su condición de Apoderado Especial de la empresa REYES Y ASOCIADOS SAFETY MANAGEMENT AND ENGINEERING SERVICES, S.A., solicita se declare a la empresa TECNOPIEDRA, S.A., como Subcontratista técnico y financiero de la Concesión amparada en el Contrato Nº 049 de 6 de junio de 2006 suscrito entre el Estado y la empresa REYES Y ASOCIADOS SAFETY MANAGEMENT AND ENGINEERING **SERVICES, S.A.,** 

Que la empresa REYES Y ASOCIADOS SAFETY MANAGEMENT AND ENGINEERING SERVICES, SA., es titular del Contrato Nº 049 de 6 de junio de 2006, para la extracción de minerales no metálicos (piedra de cantera) en una (1) zona de 187 hectáreas, ubicada en el corregimiento de Santa Rita, distrito de La Chorrera, provincia de Panamá e identificada con el símbolo RASMESSA-EXTR(piedra de cantera)2000-10;

Que el Artículo 111 del Código de Recursos Minerales, establece que todo concesionario, previa aprobación del Ministerio de Comercio e Industrias podrá encargar una parte o la totalidad de sus operaciones a un contratista, siempre que éste sea persona capaz de adquirir o ejercer una concesión minera en la República de Panamá, pero no se afectará la responsabilidad del concesionario;

Que mediante Resolución Nº 2008-178 de 25 de noviembre de 2008, la Dirección Nacional de Recursos Minerales declaró a la empresa TECNOPIEDRA, S.A., elegible para tener derecho a concesiones mineras;

Que se han llenado todos los requisitos exigidos por la Ley para tener derecho a lo solicitado,

#### **RESUELVE:**

PRIMERO: AUTORIZAR a la empresa, TECNOPIEDRA S.A., para actuar como Subcontratista Técnico y Financiero de la empresa REYES Y ASOCIADOS SAFETY MANAGEMENT AND ENGINEERING SERVICES S.A., titular del Contrato Nº 049 de 6 de junio de 2006, para la extracción de minerales no metálicos (piedra de cantera) en una (1) zona de 187 hectáreas, ubicada en el corregimiento de Santa Rita, distrito de La Chorrera, provincia de Panamá.

SEGUNDO: Queda entendido que la concesionaria REYES Y ASOCIADOS SAFETY MANAGEMENT AND ENGINEERING SERVICES S.A., continuará siendo responsable ante el Estado por el cumplimiento de todas las obligaciones adquiridas en la referida concesión.

TERCERO: La presente Resolución admite recurso de Reconsideración en el término de cinco (5) días hábiles a partir de su notificación.

FUNDAMENTO LEGAL: Artículo 111 y 168 del Código de Recursos Minerales.

NOTIFIQUESE, REGÍSTRESE Y PUBLIQUESE

# **GISELA A. DE PORRAS**

Ministra de Comercio e Industrias

## MARÍA INÉS CASTILLO DE SANMARTÍN

Viceministra de Industrias y Comercio

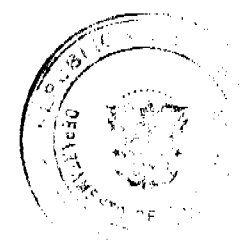

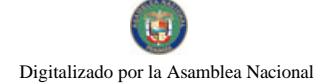

#### Gaceta Oficial Digital, martes 28 de abril de 2009

## REPÚBLICA DE PANAMÁ

## MINISTERIO DE SALUD

# DECRETO EJECUTIVO No.168

#### (De 8 de abril de 2009)

"Que reglamenta la inscripción oficial e importación de Materia Prima, al amparo de la Ley 1 de 10 de enero de 2001"

# EL PRESIDENTE DE LA REPÚBLICA,

#### en uso de sus facultades constitucionales y legales.

### CONSIDERANDO:

Que la Ley 1 de 10 de enero de 2001, Sobre Medicamentos y otros Productos para la Salud Humana, establece en su artículo 78 que la materia prima que se importe para ser utilizada en la fabricación de productos farmacéuticos y empresa proveedora, requerirán de inscripción en la Dirección Nacional de Farmacia y Drogas.

Que el Decreto Ejecutivo 178 de 12 de julio de 2001, que reglamenta la Ley 1 de 10 de enero de 2001, establece en su artículo 273 requisitos para la inscripción de la materia prima.

Que es primordial que la Autoridad Sanitaria fortalezca, por parte de los laboratorios importadores de materias primas, un sistema de calidad de la materia prima a usarse en la Industria Farmacéutica.

Que el Decreto Ejecutivo 93 de 8 de abril de 1997, regula las Buenas Prácticas de Fabricación de productos farmacéuticos, por lo que en esta norma están debidamente reglamentadas la adquisición y el análisis previo de la materia prima.

### DECRETA:

Artículo 1. Para la inscripción oficial de Materia Prima (sustancias activas y excipientes), el interesado deberá presentar ante la Dirección Nacional de Farmacia y Drogas, los siguientes documentos:

1. Licencia de Operación de Establecimiento Farmacéutico para la importación y distribución al por mayor, expedida por la Autoridad de Salud.

2. Original o copia autenticada del Certificado de Buenas Prácticas de Fabricación o Certificación ISO del fabricante de la materia prima u otras Certificaciones de Sistema de Gestión de Calidad. Estas últimas deberán estar reconocidas por la Autoridad de Salud.

3. Recibo de pago de la Tasa de Servicio por inscripción de la Materia Prima.

Artículo 2. Establecer los siguientes requisitos a presentar para la importación de la materia prima de uso en la industria farmacéutica:

1. Copia autenticada u original del Certificado de Análisis de la materia prima del lote que se esté importando, emitido por el Departamento de Calidad del fabricante.

2. Factura de la empresa consignante de la materia prima, que deberá contener el número de lote.

3. Formulario de Liquidación de Aduanas.

4. Copia de la Licencia de Salud vigente de la empresa consignataria, expedida por la Dirección Nacional de Farmacia y Drogas.

Parágrafo. La Dirección Nacional de Farmacia y Drogas contará con un término de cuatro (4) días hábiles, para conceder la autorización de importación de la materia prima que corresponda, luego de presentada la documentación correspondiente.

Artículo 3. La Dirección Nacional de Farmacia y Drogas llevará un registro de las importaciones que se realicen de cada materia prima importada

Artículo 4. La Autoridad de Salud suspenderá o cancelará, de acuerdo al caso, la inscripción de una materia prima cuando:

1. Exista alguna alerta internacional que comprometa la seguridad de la materia prima adquirida.

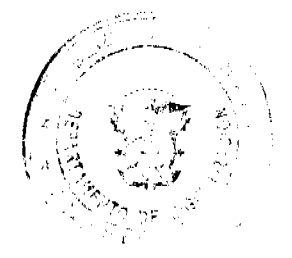

#### Gaceta Oficial Digital, martes 28 de abril de 2009

2. Exista algún reporte o denuncia plenamente comprobada sobre la calidad y seguridad de la materia prima adquirida

3. Se detecte cualquier falsificación o adulteración de los documentos que respalden la materia prima.

Artículo 5. Toda importación de materia prima debe cumplir con el Decreto Ejecutivo 386 de 30 de noviembre de 2006, que establece el certificado de negatividad de las sustancias Dietilenglicol o Etilenglicol, como requisito para la importación de materia prima y productos líquidos orales que contengan en su formulación los excipientes glicerina, sorbitol o propilenglicol.

Artículo 6. El presente Decreto Ejecutivo deroga los artículos 273 del Decreto Ejecutivo 178 de 12 de julio de 2001, el artículo 21 del Decreto Ejecutivo 105 de 15 de abril de 2003.

Artículo 7. El presente Decreto Ejecutivo entrará en vigencia sesenta (60) días, después de su promulgación en la Gaceta Oficial.

Dado en la Ciudad de Panamá a los ocho (8) días del mes de abril de dos mil nueve (2009).

COMUNÍOUESE Y CÚMPLASE

**MARTIN TORRIJOS ESPINO** 

Presidente de la República

ROSARIO E. TURNER M.

Ministra de Salud

### REPÚBLICA DE PANAMÁ

### MINISTERIO DE SALUD

# DECRETO EJECUTIVO Nº169

#### (De <u>8</u> de abril 2009)

"Que reglamenta el Artículo 11 de la Ley Nº 1 del 10 de enero de 2001, sobre el impedimento del ejercicio privado de la profesión al personal técnico de la Dirección Nacional de Farmacia y Drogas"

# EL PRESIDENTE DE LA REPÚBLICA

# en uso de sus facultades constitucionales y legales,

## CONSIDERANDO:

Que la Ley 1 de 10 de enero de 2001, Sobre medicamentos y Otros Productos para la Salud Humana, establece que es la Dirección Nacional de Farmacia y Droga, el organismo competente en lo referente a la expedición, suspensión, modificación, renovación y cancelación del registro sanitario, así como de efectuar las acciones de farmacovigilancia, de control previo y de control posterior, para velar por el cumplimiento de las disposiciones de la presente Ley y sus reglamentos complementarios.

Que la precitada excerta legal, en su artículo 11, establece que, en virtud de los principios de objetividad, profesionalismo y compatibilidad con las funciones normativas, fiscalizadoras y supervisoras, que desarrolla la Dirección Nacional de Farmacia y Drogas, el personal técnico de esta Dirección está impedido para el ejercicio privado de la profesión.

Que al estar impedido el personal técnico de la Dirección Nacional de Farmacia y Drogas, para el ejercicio privado de la profesión, es menester establecer un reconocimiento salarial.

### DECRETA:

Artículo 1. Para todos los efectos del presente Decreto Ejecutivo, se entenderá como personal técnico a los farmacéuticos, y asistentes de farmacia que prestan sus servicios en la Dirección Nacional de Farmacia y Drogas, en cualquiera de sus sedes a nivel nacional, o los que hayan sido designados por esta Dirección en otras áreas y que cumplan funciones normativas, fiscalizadoras y supervisoras.

Artículo 2. El personal técnico que labora en la Dirección Nacional de Farmacia y Drogas no podrá ejercer su profesión en forma privada, excepto la docencia.

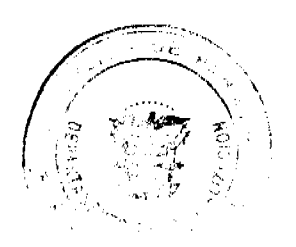

### Gaceta Oficial Digital, martes 28 de abril de 2009

Artículo 3. El Ministerio de Salud reconocerá en concepto de compensación por dedicación exclusiva, la suma de treinta y cinco por ciento (35%) del salario a partir del 15 de mayo de 2009 a Farmacéuticos y veinticinco por ciento (25%) del salario a Asistentes de Farmacia que laboren en la Dirección Nacional de Farmacia y Drogas de el Ministerio de Salud; a partir del 1 de enero de 2010 se les otorgará un incremento del cinco por ciento (5%) sobre la referida compensación a los Farmacéuticos.

Artículo 4. Que este sobresueldo por exclusividad del servicio debe considerarse como una remuneración adicional al salario del escalafón profesional de los profesionales de la salud y de los asistentes de farmacia, que deberá ser ajustado de acuerdo al cambio de categoría de cada escalafón y no riñe con las conquistas gremiales alcanzadas ni las que se alcancen en el futuro.

Artículo 5. El pago de la compensación por dedicación exclusiva, a que hace referencia el artículo 3 del presente Decreto Ejecutivo, será financiado con el Fondo de Autogestión de la Dirección Nacional de Farmacia y Drogas.

Artículo 6. El presente Decreto Ejecutivo entrará en vigencia a partir de su publicación en la Gaceta Oficial.

Dado en la ciudad de Panamá a los ocho días del mes de abril de 2009.

COMUNÍQUESE Y CÚMPLASE

**MARTÍN TORRIJOS** 

Presidente de la República

DRA. ROSARIO TURNER

Ministra de Salud

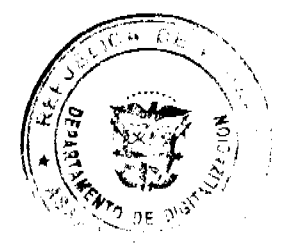

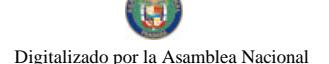

#### Gaceta Oficial Digital, martes 28 de abril de 2009

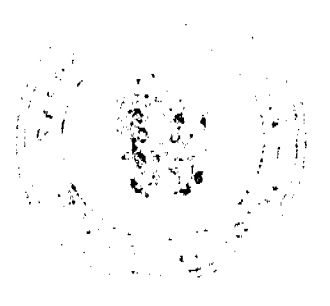

### REPÚBLICA DE PANAMÁ MINISTERIO DE ECONOMÍA Y FINANZAS

DECRETO EJECUTIVO No. 9  $(de$  $\overline{1}$ 

"Que medifica el artículo 3 del Decreto Ejecutivo 29 de 8 de agosto de 1996, que<br>reglamenta a la Ley 4 de 17 de mayo de 1994 y deja sin efecto el Decreto Ejecutivo 74 de 27 de mayo de 2008"

> EL PRESIDENTE DE LA REPÚBLICA En uso de sus facultades constitucionales y legales,

### CONSIDERANDO:

Que mediante la Loy 4 de 17 de mayo de 1994 **se establece** el Sistema de Intereses<br>Preferenciales al sector agropecuario y se adoptan otras medidas.

Que corresponde al Órgano Ejecutivo, a través del Ministerio de Economía y Finanzas, previa consulta al Ministerio de Desarrollo Agropecuario reglamentar la aplicación de dicha Ley, especialmente las condiciones bajo las cualos los prestamos serán objeto de la retención o del descuento de la tasa de interés, teniendo en cuenta las condiciones del increado de ainem y las necesidades de los sectores afectados, así como la actividad y el En del financiamiento.

Que el artículo 4, numeral 8 de la referida Ley establece que para efectos de la misma son funciones y facultades de la Superintendencia de Bancos;

8. Fijar el monto especifico del descuento de la tasa de interés a que se reficee el Artículo 1 de esta Ley.

Que la situación mundial ha decretado otra alarma alimenticia que hace necesario que se tomen medidas para asegurar la producción de alimentos básicos, tales como arroz, maiz, frijoles, tomate industrial, carnes (avicola, poreina y bovina), plátanos y leche fresca.

Que la inflación mundial ha aumentado considerablemente, lo que afecta a los costos de producción de alimentos.

En virtud de la anteriormente expuesto, el Ministro de Economía y Finanzas, en uso de sus facultades constitucionales y legales.

#### DECRETA:

Articulo 1. Se modifica ei artículo 3 del Decreto Ejecutivo 29 do 8 de agosto de 1996, el cual quadarú así:

"Corresponderá u la Superintendencia de Bancos dictar las medidas necesarias para la ejecución de la Ley 4 de 17 de mayo de 1994 y sus disposiciones reglamentarias.

Asi mismo, corresponde a la Superintendencia de Bancos hacer del conocimiento público el monto del descuento fijado y establecer las reservas técnicas que se requieran para el adecuado funcionamiento del FECI

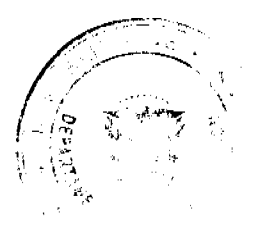

Gaceta Oficial Digital, martes 28 de abril de 2009

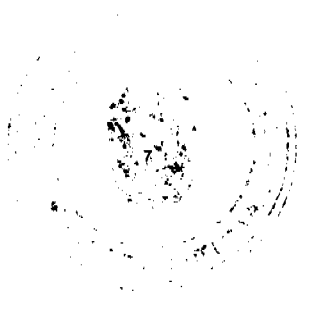

DECRETO EJECUTIVO No.  $\mathcal{G}_-$ Página No. 2

> En adición al descuento de que trata el Artículo I de la Ley 4 de 1994, la superintendencia podrá fijar un monto de descuento mayor para cuando se trate de financiamiento para la financiación de los siguiertes productos alimentocios: Arroz, maíz. frijolos, tomate industrial, carnes. (avienla. porcina y bovina), plátanos y leche fresca."

- Las demás disposiciones del Deere Ejecutivo No. 29 de de 8 de agosto de Articulo 2. 1996, se mantienen vigentes
- Articulo 3. : El presente Decreto deroga el Decreto Ejecutivo No. 74 de 27 de mayo de 2008.
- VIGENCIA. El presente Decreto comenzará a regir a partir de su Articulo 4 promulgación.

Dado on la ciudad de Panamá, a los  $\overline{U}$  $(2009)$ 

del mes federa de dos mil nueve

PUBLÍQUESE Y CÚMPLASE.

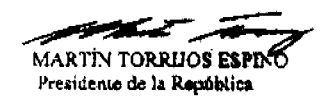

# REPÚBLICA DE PANAMÁ

# PROVINCIA DE LOS SANTOS

# **CONSEJO MUNICIPAL DE GUARARE**

# **ACUERDO Nº 52**

## De 15 de Octubre de 2008

"Por medio del cual se modifican el Acuerdo Municipal Nº 19 de 13 de Junio de 2007 emitido por el Consejo Municipal de Guarare "Por medio del cual se establece el procedimiento de adjudicación de lotes de terreno dentro del Distrito de Guarare, conforme a la metodología única del programa Nacional de Administración de Tierras (PRONAT)". Y El Acuerdo Municipal Nº 37 de 12 de Diciembre de 2007 "Por medio del cual se declaran obligatorios los procesos de regularización y titulación masiva de tierra y se establece el procedimiento de adjudicación de oficio de tierras del Municipio de Guarare".

# EL HONORABLE CONCEJO MUNICIPAL DEL DISTRITO DE GUARARE, EN USO DE SUS FACULTADES **LEGALES Y**

### **CONSIDERANDO:**

Que el Consejo Municipal de Guararè aprobó el Acuerdo Municipal Nº 19 de 13 de Junio de 2007 emitido por el Consejo Municipal de Guararè "Por medio del cual se establece el procedimiento de adjudicación de lotes de terreno dentro del Distrito de Guararè, conforme a la metodología única del programa Nacional de Administración de Tierras (PRONAT)". Y El Acuerdo Municipal Nº 37 de 12 de Diciembre de 2007 "Por medio del cual se declaran obligatorios los procesos de regularización y titulación masiva de tierra y se establece el procedimiento de adjudicación de oficio de tierras del Municipio de Guararè"

Que en el artículo Noveno del Acuerdo Municipal Nº 19 de 13 de Junio de 2007, se estableció un término de diez (10) días calendarios para la publicación del Acuerdo de Adjudicación... y en el Articulo Cuarto, numeral 3 del Acuerdo Municipal Nº 37 de 12 de Diciembre de 2007, se estableció un termino de diez (10) días hábiles consecutivos...(1) día en la gaceta Oficial.........cinco (5) días hábiles para oponerse a la adjudicación de lotes de terreno dentro del Municipio de

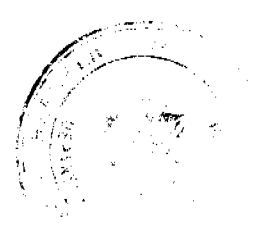

Gaceta Oficial Digital, martes 28 de abril de 2009

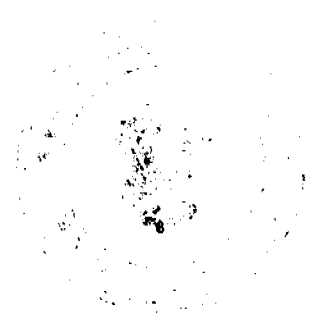

Guararè.

Que tomando en consideración que los trabajos de campo de levantamiento catastral de los predios ubicados en los ejidos municipales del Distrito de Guararè cuentan con un grado significativo de avance a la fecha, por lo que se estima necesario agilizar los trámites de adjudicación de los predios a fin de cumplir con las tareas del Catastro Nacional.

Que tomando como referencia que la Ley 24 de 5 de julio de2006, que en su artículo 13 establece:

#### **ARTICULO Nº 13:**

Las instituciones y dependencias gubernamentales, autónomas y semiautonomas relacionadas directa o indirectamente, con los procesos de catastro, regularización y titulación masiva de tierras, deberán tomar las medidas necesarias para facilitar y simplificar la ejecucución de los programas y proyectos de regularización masiva de tierras que adelanta el Estado.

### **ACUERDA:**

ARTÍCULO PRIMERO: Modificar Los Acuerdos Nº 19 de 13 de Junio de 2007 emitido por el Consejo Municipal de Guarare "Por medio del cual se establece el procedimiento de adjudicación de lotes de terreno dentro del Distrito de Guarare, conforme a la metodología única del programa Nacional de Administración de Tierras (PRONAT)". Y El Acuerdo Municipal Nº 37 de 12 de Diciembre de 2007 "Por medio del cual se declaran obligatorios los procesos de regularización y titulación masiva de tierra y se establece el procedimiento de adjudicación de oficio de tierras del Municipio de Guarare" para que quede así:

Artículo Noveno: El Acuerdo Municipal que autoriza la adjudicación de los predios respectivos, contendrá las generales del (los) (la) (las) poseedor (es) (s), el número de plano, el número del (los) lote (s) de terreno, la (s) superficie (s) y el precio del (los) lote (s) de terreno, En el mismo acuerdo se ordenará la emisión de la resolución de adjudicación facultando al Alcalde de Guarare y a la (el) Presidente del Consejo Municipal a firmarla. Dicho Acuerdo Municipal se publicará en lugar visible de la Secretaría del Consejo Municipal por el término de cinco (5) días calendarios y por una (1) sola vez en la Gaceta Oficial, en cumplimiento de lo dispuesto en el Artículo 13 de la 24 de 5 de julio de 2006.

Artículo Cuarto: El procedimiento de oficio para adjudicar lotes de terreno en las áreas expresadas en el artículo primero del presente Acuerdo Municipal, será el siguiente:

 $1...$ 

 $2<sub>1</sub>$ 

3. Si el poseedor beneficiario no acepta o no entrega el formulario de las opciones de titulación, se expedirá el Acuerdo de Adjudicación que se fijará por dos (2) días calendarios consecutivos en la Oficina de la Alcaldía y Corregiduría del lugar donde está ubicado el predio y se ejerce la posesión. Desfijado este Acuerdo, el Municipio de Guararè, lo publicará durante un (1) día en la Gaceta Oficial y un ejemplar de la publicación se incorporará al expediente. Las personas que se sientan afectadas tendrán cinco (5) días hábiles para oponerse a la adjudicación, contados a partir de la publicación en la Gaceta Oficial

El Acuerdo para los fines precitados, contendrá las generales del poseedor beneficiario, del lote de terreno y precio del mismo. Adicionalmente indicará que "Declara el Municipio de Guarare que las siguientes personas son poseedores beneficiarios que pueden acceder a la adjudicación de lotes de terreno dentro del Municipio de Guararè."

ARTICULO SEGUNDO: Establecer como en efecto se establece la notificación a los poseedores beneficiarios que no han presentado su anuencia al tramite de Adjudicación, (firma del formato y de la ficha) a través del formato RTU-02, ni la ficha Catastral (Previo informe de Dos Visitas) mediante un Edicto Colectivo.

ARTÍCULO TERCERO: Se establece que el edicto colectivo debe contener, Encabezado (distrito, corregimiento) adicional como mínimo los datos del poseedor beneficiario (primer nombre, primer apellido, segundo apellido, Nº de cedula, Nº de predio, y la Superficie del predio que se le adjudicara), el día que se fija y se desfija, la hora, con el sello de la alcaldía, y con la firma del alcalde o de la secretaria de la Alcaldía.

ARTICULO CUARTO: El presente Edicto se fijara por el término de tres (3) días calendario en las oficinas de la Alcaldía, una vez realizada la desfijación los mismos serán objeto al tramite de adjudicación de oficio que adelanta el Programa Nacional de Administración de tierras (PRONAT), y que fuera adoptado tal procedimiento por el Consejo Municipal.

· Copia del presente edicto se incorpora al expediente, debidamente identificado el predio que es sujeto de la adjudicación

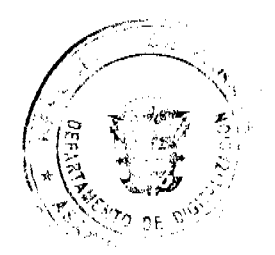

Gaceta Oficial Digital, martes 28 de abril de 2009

ARTICULO QUINTO: Este Acuerdo Municipal empezará a regir a partir de su sanción.

# APROBADO: HONORABLE CONSEJO MUNICIPAL DEL DISTRITO DE GUARARE

Dado en el salón de Sesiones del Honorable Consejo Municipal del Distrito de Guarare a los quince (15) días del mes de Octubre de dos mil ocho 2008.

Notifiquese, Ejecútese y Cúmplase

H.R. Nestor Bravo

Presidente del Consejo Municipal

SRA. Daisy L. Aguilar D.

Secretaria

Sancionado por: LUIS CARLOS SÁNCHEZ.

**ALCADIA DEL DTT DE GUARARE** 

**AVISOS** 

AVISO DE DISOLUCIÓN De conformidad con la ley, se avisa al público que mediante escritura Pública No. 5,523 de 14 de abril 2009 de la Notaria Novena del Circuito e inscrita en la Sección de Micropelícula Mercantil de Registro Público, a la Ficah 29554 FIP, Documento 1564060 el 21 de abril de 2009, ha sido disuelta la fundación de interés privado FUNDACIÓN NIZA. Panamá, 22 de abril de 2009. Publicar una vez. L 201-317026

AVISO DE DISOLUCIÓN De conformidad con la ley, se avisa al publico que mediante Escritura Pública No 5,524 de 14 de abril de 2009 de la notarîa Novena del Circuito e inscrita en la Sección de Micropelícula Mercantil del Registro Público, a la Ficha 6714 FIP, Documento 1563755 al 20 de abril de 2009. ha sido disuelta la fundación de interés privado FUNDACIÓN PERT. Panamá, 22 de abril de 2009. Publicar una vez. L 201-317028

Para dar cumplimiento al art. 777 del código de Comercio, el señor FRANCISCO CABALLERO JUSTAVINO, con cédula de identidad personal No 4-246-867, traspasa el negocio denominado PARRILLADA DON FRANCISCO, ubicado en LA CASCADA, CASA No. 57, FTE AL MIRADOR, ARRAIJAN CABECERA, AL SEÑOR HECTOR ROSALES, con cédula de identidad personal No 5-16-1303. atentamente FRANCISCO JUSTAVINO Cèd. 4-246-867 Segunda Publicación. L 201-316812

AVISO AL PÚBLICO: Para dar cumplimiento con lo establecido en el artículo 777 del código de comercio, hago del conocimiento público que he vendido al Señor ISAÍAS CARDENAS CEDEÑO, varón panameño, mayor de edad, con cédula de identidad personal No 6-709-748, la licencia comercial del Jardín Vista Hermosa, ubicado en Playa Venao, Corregimiento de los Asientos, Provincia de Los Santos, a los 20 días del mes de abril del presente año. Segunda publicación. L 201-316698

**EDICTOS:** 

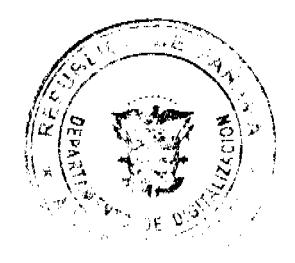

#### Gaceta Oficial Digital, martes 28 de abril de 2009

AGUADULCE, PROVINCIA DE COCLE EDICTO PÚBLICO No 10-09 El Alcalde Municipal del distrito de Aguadulce, al Público HACE SABER Que la señora CARMEN LOPEZ SALAZAR, mujer, panameña, mayor de edad, soltera por viudez, con cédula 2-57 425, con domicilio en Llano Bonito, Corregimiento de Pocrì, Distrito de Aguadulce, acudo ante usted con todo respeto para solicitarle en mi nombre y representación se me adjudique a titulo de plena prioridad por venta de un (1) lote de terreno, ubicado en Calle Primera Llano Bonito, Corregimiento de Pocri, Distrito de Aguadulce, y dentro de las àreas adjudicables pertenecientes a la Finca 14840, Rollo 5409, Doc. 1, propiedad del Municipio de Aguadulce del Ministerio de Economía y Finanzas el dia 18 de enero 2008. Con una superficie de OUINIETOS TRES METROS CUADRADOS CON OCHENTA Y OCHO CENTÍMETROS CUADRADOS (503.88m2), comprendido dentro de los siguientes linderos y medidas: Norte: Finca Municipal 14840, Rollo 5409, Doc. 1, ocupada por Elida Quijada y mide 39.62mts. Sur: Finca Municipal 14840, Rollo 5409, Doc.1, ocupada por Marcos Barrera y Elvia Garcia y mide En dos tramos 10.81, mts. 30.67mts. Este: Calle Primera y mide 13.21 mts. Oeste Finca 26442, Doc. 571659, Asiento No 2, ocupada por Bernardina Peñalosa y mide 11.74 mts. Con base a lo que dispone el Acuerdo Municipal No 6 del 30 de enero de 1995, se fija este Edicto en lugar visible de este Despacho y en la Corregiduria respectiva, por un lapso de quince (15) dias hábiles para que dentro de este tiempo puedan oponerse la (s) persona (s) que se siente (n) afectada (s) por la presente solicitud. Copia de este Edicto se le entregarà a la interesada, para que publique en un diario de circulación nacional por tres dias seguidos y un dia en la Gaceta Oficial. Aguadulce, 14 abril de 2009. La Alcaldesa SILVIA EDITH CAMPOS DE SAMUDIO. La Secretaria YATCENIA DOMINGO DE TEJERA. Es fiel copia de su original, Aguadulce, 13 de abril de 2009.YATCENIA DOMINGO DE TEJERA Secretaria General Alcaldía De Aguadulce Publicar una vez. L 201-316584

REPUBLICA DE PANAMA MINISTERIO DE DESARROLLO AGROPECUARIO DIRECCIÓN NACIONAL DE REFORMA AGRARIA REGIÓN No 7 CHEPO EDICTO No 8-7-110-2009 El Suscrito Funcionario Sustanciador de la Dirección Nacional de Reforma Agraria, en la provincia de Panamá al público. HACE CONSTAR: Que el Señor BENIGNO ANTONIO NIETO VASQUEZ. Vecino (a) de higueronal cabecera, corregimiento TORTÌ, del Distrito de CHEPO, Provincia de PANAMÁ, Potador de la cédula de identidad personal No 7-91-1765, ha solicitado a la Dirección Nacional de Reforma Agraria mediante solicitud No 8-7-209-2000, según plano aprobado No 805-08-20071, la adjudicación del título oneroso de una parcela de tierra baldía nacional adjudicables con una superficie total de 87 HAS+4839.42 M2 Ubicada en Higueronal Arriba, Corregimiento de Tortl, Distrito de Chepo, Provincia de Panamá. norte: Ismael Velasquez, Horacio vargas, Reyes Murillo. sur: Antonio Cardenas. este: Reyes Murillo. oeste: servidumbre de acceso de 5.00 mts, benigno Antonio Nieto Vasquez, qda. s/n, Ernesto Rios. Para los efectos legales se fija el presente Edicto en lugar visible de este Despacho, en la Alcaldía del Distrito de CHEPO, o en la Corregiduria de TORTÌ, copia del mismo se le entregará al interesado para que los haga publicar en los órganos de publicidad correspondientes, tal como lo ordena el artículo 108 del Código Agrario. Este Edicto tendrá una vigencia de quince (15) días a partir de la última publicación. Dado en CHEPO, A los 23 días del mes de ABRIL de 2009. ANYURI RÍOS. Secretaria Ad- Hoc. FRANCISCO LÔPEZ. Funcionario Sustanciador. Publicar una vez. L 201-317034

EDICTO No 292 DIRECCION DE INGENIERIA MUNICIPAL DE LA CHORRERA- SECCION DE CATASTRO. ALCALDÍA MUNICIPAL DEL DISTRITO DE LA CHORRERA. EL SUSCRITO ALCALDE DEL DISTRITO DE LA CHORRERA, HACE SABER QUE EL SEÑOR (A) FEDERICO PRADO DENIS, varón, panameño, mayor de edad, casado, residente en calle Capitán te. 262-6123 celular No. 66601-3981 portador de cédula de identidad personal no 8-173-235 En su propio nombre en representación de su propia persona Ha solicitado a este Despacho que se le adjudique a titulo de plena propiedad, en concepto de venta de un lote de terreno Municipal Urbano, localizado en el lugar denominado CALLE DE JERICO, de la Barriada POTRERO GRANDE, Corregimiento EL COCO, donde SE LLEVARA ACABO UNA CONSTRUCCION distingue con el numero mantero y cuyo linderos y medidas son las siguientes: NORTE: RESTO DE LA FINCA 6028 TOMO 194 FOLIO 104 CON: 30.00 MTS PROPIEDADA DEL MINICIPIO DE LA CHORRERA SUR: RESTO DE LA FINCA 6028 TOMO 194 FOLIO 104 CON 30.00 MTS PROPIEDAD DEL MUNICIPIO DE LA CHORRERA ESTE: CALLE DE JERICO CON: 30.00 MTS, OESTE: RESTO DE LA FINCA 6028 TOMO 194 FOLIO 104 CON: 30.00 MTS. PROPIEDAD DEL MUNICIPIO DE LA CHORRERA AREA TOTAL DE TERRENO NOVECIENTOS METROS CUADRADOS (900.00MTS.2) con base a lo que dispone el Articulo 14 del Acuerdo Municipal No.11-A, del 6 de marzo de 1969, se fija el Edicto en un lugar visible al lote de terreno solicitado, por el DIEZ (10) dias para que dentro dicho plazo o termino pueda oponerse la (s) que se encuentran afectadas. Entrégueseles senda copia del presente Edicto al interesado, para su publicación por una sola vez. En un periódico de gran circulación y en la Gaceta Oficial. La Chorrera 27 de NOVIEMBRE de DOS MIL OCHO ALCALDE LICDO. LUIS A. GUERRA M. JEFE DE LA SECCION DE CATASTRO. SRTA. IRISCELYS DIAZ G. Es fiel copia de su original. La Chorrera, veintisiete (27) de noviembre de de dos mil ocho. SRTA. IRISCELYS DÌAZ G. JEFE DE LA SECCION DE CATASTRO MUNICIPAL Publicar una vez. 201-317013

REPUBLICA DE PANAMÁ MINISTERIO DE DESARROLLO AGROPECUARIO DIRECCIÓN NACIONAL DE REFORMA AGRARIA REGIÓN 4- COCLÉ EDICTO No 160-09 EL SUSCRITO FUNCIONARIO SUSTANCIADOR DE LA DIRECCIÓN NACIONAL DE REFORMA AGRARIA DEL MINISTERIO DE DESARROLLO

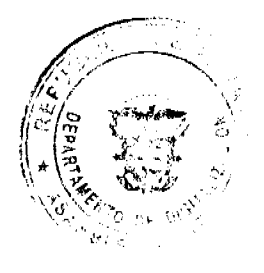

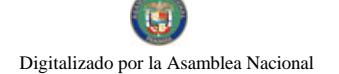

#### Gaceta Oficial Digital, martes 28 de abril de 2009

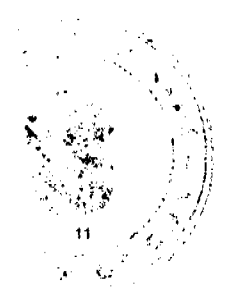

AGROPECUARIO EN LA PROVINCIA DE COCLÈ HACE SABER QUE: Que DIONEIDA JAEN DE GARCES Y OTRAS, vecino (a) de PANAMÀ Corregimiento de PANAMA, Distrito de PANAMA, portador de la cèdula No 2-43-740 ha solicitado a la Dirección Nacional de Reforma Agraria mediante solicitud No 2-1023-06, plano aprobado No 202-03-11446, la adjudicación a titulo oneroso de una parcela de tierra baldia nacional adjudicable con una superficie total de 1 Has+2792.17ms, que forma parte de la finca No 1947, Rollo 4105, Doc. No 17, propiedad del Ministerio de Desarrollo Agropecuario. El terreno està ubicado el la localidad de PALO VERDE, Corregimiento de EL CHIRU, Distrito de ANTÓN, Provincia de COCLÊ, comprendidos dentro de los siguiente linderos: NORTE: CALLE DE TIERRA INTERCEPTA CARRETERA C.I.A. EL CHIRU. SUR: SERVIDUMBRE HACIA OTROS LOTES. ESTE: ELIZABETH LASTRA, JULIO AROSEMENA. OESTE: CALLE DE TIERRA AL CHIRU. Para los efectos legales, se fija el presente edicto en lugar visible en la Corregiduria de CHIRU, Copia del mismo se harà publicar por el órgano de publicidad correspondiente, tal como lo ordena el Artículo 108 del Código Agrario. Este edicto tendrà una vigencia de 15 dias a partir de su última publicación. DADO EN LA CIUDAD DE PENONOME, HOY 27 DE ABRIL DE 2009. SR. JOSE E. GUARDIA. FUNCIONARIO SUSTANCIADOR LIC. MARIXENIA B. DE TAM SECRETARIA AD-HOC Publicar una vez. L 208-9026933

REPUBLICA DE PANAMA MINISTERIO DE DESARROLLO AGROPECUARIO DIRECCIÓN NACIONAL DE REFORMA AGRARIA REGION No AM-049-09 El Suscrito Funcionario Sustanciador de la Dirección Nacional de Reforma Agraria, en la provincia de Panamá al público. HACE CONSTA: Que el Señor (a) ANDY RONALD LAYNE BENERANDA VALDES ORTEGA MIRANDA Y. Vecinos (a) de DON BOSCO Corregimiento CHILIBRE del Distrito de PANAMÁ, Provincia de PANAMA Portadores de la cédula de identidad personal No 4-705-1417 y 8-490-67, respectivamente, han solicitado a la Dirección Nacional de Reforma Agraria mediante solicitud No AM-108-06 del 08 de MAYO DE 2006 según plano aprobado No 808-15-18784 DEL 11 DE MAYO DE 2007, la adjudicación del título oneroso de una parcela de tierra patrimonial adjudicables con una superficie total de 0 Has +1522.57 ms que forman parte de la Finca No 1473, inscrita al tomo 40 Folio 30 Propiedad del Ministerio de Desarrollo Agropecuario. El terreno esta ubicado en la localidad de DON BOSCO Corregimiento CHILIBRE Distrito de PANAMÁ Provincia de PANAMA, comprendida dentro de los siguientes linderos .NORTE: MAYTE EDITH VERGARA GUTIERREZ Y PAPIS GUTIERREZ HENRIQUEZ. SUR: CALLE DE 15.00 METROS DE ANCHO. ESTE: CALLE DE 15.00 METROS DE ANCHO. OESTE: CALLE DE 15.00 METROS DE ANCHO. Para los efectos legales se fija el presente Edicto en lugar visible de este Despacho, en la Alcaldía del Distrito de PANAMA, o en la Corregiduría de CHILIBRE y copia del mismo se le entregará al interesado para que los haga publicar en los órganos de publicidad correspondientes, tal como lo ordena el artículo 108 del Código Agrario. Este Edicto tendrá una vigencia de 15 (15) días a partir de la última publicación. Dado en PANAMÁ a los 20 dias del mes de Abril de 2009. fdo. SRA. JUDITH E. CAICEDO S. Secretaria Ad- Hoc. ING. PABLO E. VILLALOBOS D. Funcionario Sustanciador Publicar una vez. L 201-317020

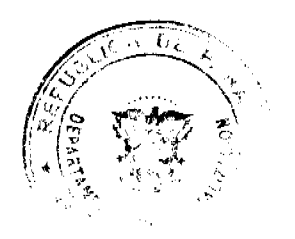